#### <span id="page-0-0"></span>Chapter 7: Arrays CS 121

Department of Computer Science College of Engineering Boise State University

November 2, 2015

Chapter 7: Arrays CS 121 1 / 41

- $\triangleright$  Array declaration and use  $\left($  [Go to part 0](#page-2-0)
- $\triangleright$  Bounds checking  $\left($  [Go to part 1](#page-10-0)
- $\triangleright$  Arrays as objects  $\boxed{$  [Go to part 2](#page-0-0)
- $\triangleright$  Arrays of objects  $\boxed{60 \text{ to part } 3}$
- **Arrays as Method Parameters** [Go to part 4](#page-23-0)
- $\triangleright$  Command-line arguments [Go to part 5](#page-24-0)
- $\triangleright$  Multi-dimensional arrays [Go to part 6](#page-30-0)

Arrays

#### <span id="page-2-0"></span> $\triangleright$  An array is an ordered list of values.

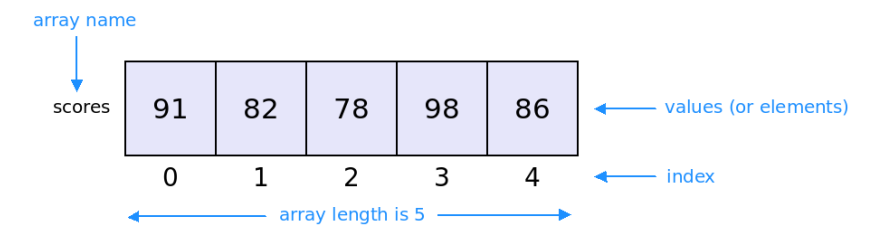

Each array has a name by which it can be referenced.

Each value (or element), of an array has a numeric index.

Chapter 7: Arrays CS 121 3 / 41

- In Java, arrays are indexed from 0 to  $n-1$ , where n is the number of elements in the array.
	- $\triangleright$  For example, our scores array has 5 elements that are indexed from  $0-4$ .
- $\triangleright$  Values stored in the same array must be of the same type the element type.
- $\triangleright$  The element type can be a primitive type (e.g. int, double, boolean etc.) or an object reference (e.g. String, Song, Card, etc.)
- $\blacktriangleright$  In Java, the array itself is an object that must be instantiated using the new operator.

## Declaring Arrays

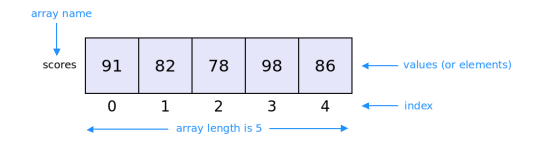

 $\blacktriangleright$  The scores array could be declared as follows.

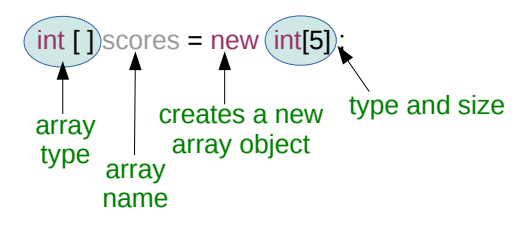

- $\triangleright$  LHS Declares the type of the scores variable as int[] (meaning, an array of int values).
- $\triangleright$  RHS Instantiates a new int [] (integer array) object of size 5.

Chapter 7: Arrays CS 121 5 / 41

### Declaring Arrays

- $\blacktriangleright$  An array of letters char [] letters ; letters =  $new char [26]$ ;
- An array of  $String$  objects String [] dictionary = new String [480000];
- An array of Song objects  $Song$  [] playlist = new  $Song$  [3];
- $\triangleright$  An array of Card objects  $Card []$  deckOfCards = new Card [52];
- $\blacktriangleright$  An array of boolean objects boolean [] lightSwitches = new boolean [100];

### Accessing Array Elements

- $\triangleright$  A particular value in an array can be referenced using its index in the array.
- $\triangleright$  For example, to access the second element of our scores array, we would use the expression

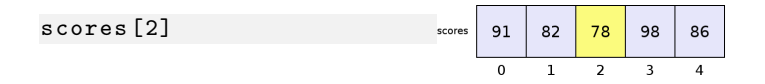

 $\triangleright$  The value returned by the expression scores [i] is just an int. So, we can have expressions like,

```
totalScore += scores [2];
scores [2] = 89; // Updates the value in the array
scores[count] = scores[count] + 2;System.out.println ("High score: " + scores [3]);
```
#### Using Arrays

 $\triangleright$  Typically, array elements are accessed using a for loop:

```
// every array has a public constant called length
// that stores the size of the array
int totalScore = 0;
for (int i = 0; i \lt s cores. length; i++){
    totalScore += scores[i];}
```
 $\triangleright$  Or a for-each loop:

```
int totalScore = 0;
for (int score: scores)
{
    totalScore += score ;
}
```
#### Using Arrays: Example

```
/**
* BasicArray . java - Demonstrates basic array declaration and use.
* @author Java Foundations
*/
public class BasicArray
{
   /**
   * Creates an array , fills it with various integer values ,
   * modifies one value , then prints them out .
    */
   public static void main (String [] args)
  {
      final int LIMIT = 15, MULTIPLE = 10;
      int [1] list = new int[LIMIT]:
      // Initialize the array values
      for (int index = 0; index < LIMIT; index ++)
         listfindex1 = index * MULTIPLE:list [5] = 999: // change one array value
      // Print the array values
      for (int value: list)
         System.out.print (value + " ");
   }
}
```
#### Using Arrays: Example

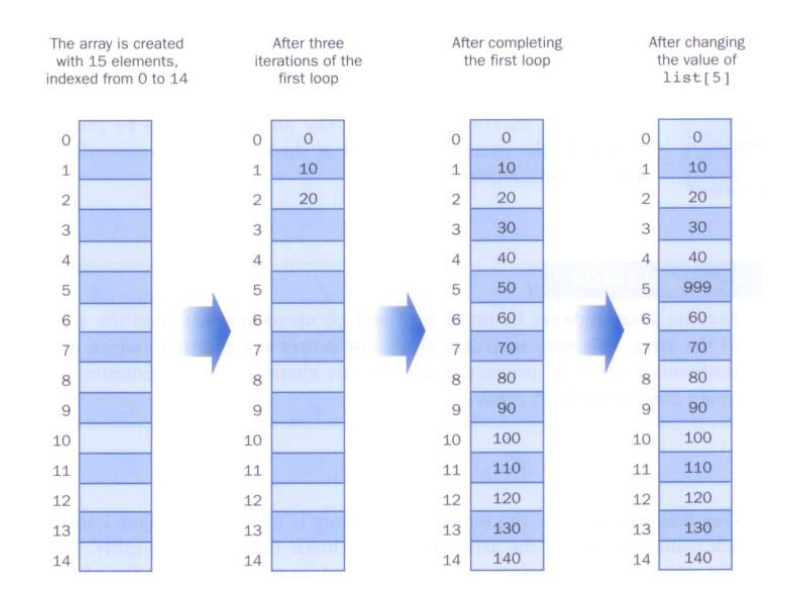

Chapter 7: Arrays CS 121 10 / 41

- <span id="page-10-0"></span> $\triangleright$  When an array is created, it has a fixed size. The size of the array is provided by a public constant named length.
- $\triangleright$  When accessing an element of an array, we must use a valid index. For example, for an array scores, the range of valid indexes is 0 to scores. length - 1.
- $\triangleright$  What happens when we try to access something out of bounds? The Java interpreter throws an ArrayIndexOutOfBoundsException.
- $\triangleright$  This is called automatic bounds checking.

## Bounds Checking

Recall our scores array. The valid index range is  $0$  to 4.

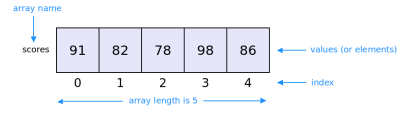

 $\triangleright$  Now, we want to print all values in our array using this loop:

```
for (int i = 0; i \le scores.length; i++) {
    System.out.println(scores[i]);
}
```
- $\triangleright$  Will this work? NO. The last iteration of our loop is trying to access the element at index 5. But it doesn't exist!
- $\triangleright$  We will get an exception...

```
java ScoresArray
10 20 30 40 50 Exception in thread "main" java.
   lang . ArrayIndexOutOfBoundsException : 5
        at ScoresArray . main ( ScoresArray . java :10)
```
Chapter 7: Arrays CS 121 12 / 41

- $\triangleright$  Off-by-one errors are common when using arrays.
- $\triangleright$  Remember, the length constant stores the size of the array, not the largest index.
- $\blacktriangleright$  The correct loop condition is

```
for (int i = 0; i < scores.length; i++) {
    System.out.println(scores[i]);
}
```
- Example: ReverseOrder.java
	- $\triangleright$  Reads a list of numbers from a user and prints it in the opposite order.
- $\blacktriangleright$  Example: LetterCount.java
	- $\triangleright$  Reads a sentence and prints the counts of lowercase and uppercase letters.
- $\triangleright$  Write an array declaration for the ages of 100 children.
- $\triangleright$  Write a for loop to print the ages of the children
- $\triangleright$  Write a for-each loop to print the ages of the children
- $\triangleright$  Write a for loop to find the average age of these children, assuming that the array has been initialized.

```
\triangleright What does the following code do?
```

```
int [] array = new int [100];
for (int i = 0; i < \text{array.length}; i++)array[i] = 1;int [] temp = new int [200];
for (int i = 0; i < \text{array.length}; i++)temp[i] = array[i];
```
 $\triangleright$  What happens if we now assign temp to array? array = temp ;

## Arrays of Objects (1)

<span id="page-16-0"></span> $\blacktriangleright$  The name of an array is an object reference variable:

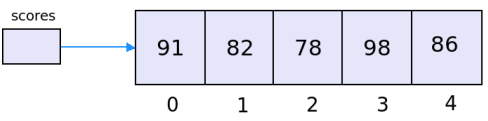

 $\triangleright$  An array of objects really just holds object references. For example, the following declaration reserves space to store 5 references to String objects.

 $String[]$  words = new String  $[5]$ ;

- It does not create the  $String$  objects themselves.
- $\blacktriangleright$  Initially, the array holds null references. We need to create the String objects.

## Arrays of Objects (2)

 $\blacktriangleright$  After declaration.

String [] words = new String [5];

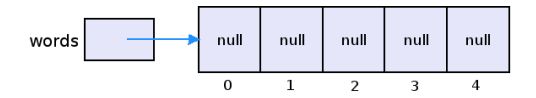

 $\blacktriangleright$  After adding 3 strings.

words [0] = " friendship ";  $words [1] = "lovalty"$ ;  $words [2] = "honor";$ 

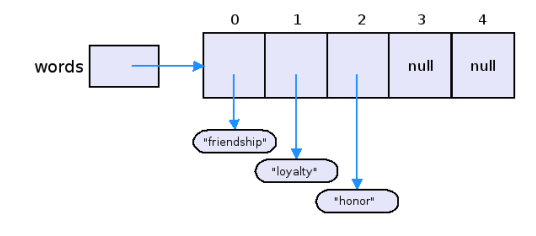

Chapter 7: Arrays CS 121 18 / 41

# Arrays of Objects (3)

```
\blacktriangleright An array of coins.
   Coin \lceil \cdot \text{wallet} \rceil = new \cdot Coin \lceil 5 \rceil;
   for (int i = 0; i< wallet . length; i++)wallet[i] = new Coin();
```
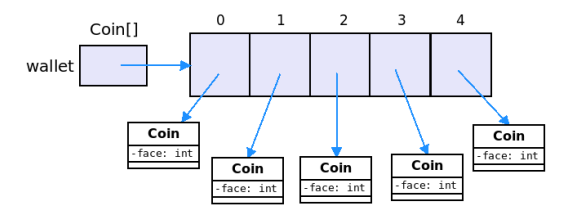

 $\triangleright$  A collection of a hundred random die.

```
Random rand = new Random ();
Die [] diceCollection = new Die [100];
for (int i = 0; i< diceCollection.length; i++) {
    int numFaces = rand.nextInt(20) + 1;
    diceCollection[i] = new Die(numFaces);}
```
### Arrays of Objects (4)

#### $\triangleright$  Example: CD.java, CDCollection.java, Tunes.java

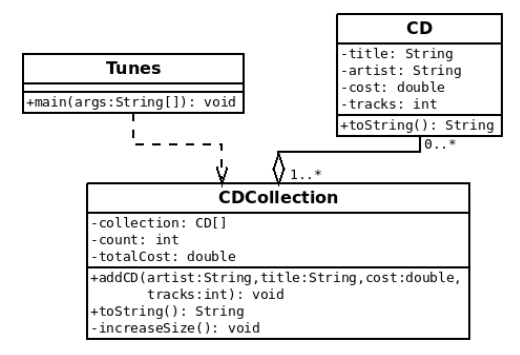

Chapter 7: Arrays CS 121 20 / 41

### Growing Arrays: A Space–Time Tradeoff

- $\blacktriangleright$  The size of an array is fixed at the time of creation. What if the array fills up and we want to add more elements?
- $\triangleright$  We can create a new array and copy the existing elements to the new array. In effect, we have grown the array.
- $\blacktriangleright$  How much bigger should the new array be?
	- $\triangleright$  Minimum space: We could grow the array by one element so it can store the new element.
	- $\triangleright$  Minimum time: Grow the array to the maximum size we will ever need. However, in many cases we don't know ahead of time how large the array needs to grow....
	- $\triangleright$  Heuristic: A good heuristic is to double the size so we don't have to do the copying again and again.
- $\triangleright$  The ArrayList class grows an array internally.
- Example: GrowingArrays.java
- $\triangleright$  Declare and instantiate an array of hundred Color objects. Color [] myColors = new Color [100];
- $\triangleright$  Now fill the array with random colors using a for loop.

```
Random rand = new Random ();
for (int i = 0; i < myColors.length; i++) {
    myColors[i] = new Color(rand.nextInt(256)),rand . nextInt (256) ,
                              rand . nextInt (256) ) ;
}
```
 $\triangleright$  Write an array declaration and any necessary supporting classes to represent credit card transactions that contain a transaction number, a merchant name, and a charge.

#### Initializing Arrays

- $\triangleright$  An initializer list can be used to instantiate and fill an array in one step.
- $\blacktriangleright$  For example,

int [] scores =  $\{91, 82, 78, 98, 86\};$  $String[]$  fruit =  ${\lceil "apple" , "orange" , "banana" }$ ;

- $\triangleright$  The new operator is not needed (it is implied).
- $\triangleright$  The size of the new array is determined by the number of items in the initializer list.
- $\blacktriangleright$  Initializer lists can only be used in the array declaration.
- $\triangleright$  Initializer lists can contain expressions or objects (including calls to new to create objects). For example:

Die  $[]$  myCollection =  ${new}$  Die $(10)$ , new Die $(20)$ , new Die (20) };

- <span id="page-23-0"></span> $\triangleright$  An entire array can be passed as a parameter to a method.
- $\blacktriangleright$  Like any other object, the reference to the array is passed, making the formal and actual parameters aliases of each other.
- $\blacktriangleright$  Therefore, changing an array element within the method changes the original outside of the method.
- $\triangleright$  An individual array element can be passed to a method as well, in which case the type of the formal parameter is the same as the element type.
- $\blacktriangleright$  Example: ArrayPassing.java
- <span id="page-24-0"></span> $\triangleright$  A program can accept any number of arguments from the command line (known as command-line arguments).
- $\triangleright$  Allows the user to specify configuration information when the program is launched, instead of asking for it at run-time.
- $\triangleright$  For example, suppose a Java application called sort sorts lines in a file. To sort the data in a file named friends.txt, a user would enter:

```
java Sort friends.txt
```
Recall: The main method takes an array of string objects as a parameter.

public static void main (String [] args) { ... }

- $\triangleright$  When an application is launched, the runtime system passes the command-line arguments to the application's main method via this array of String objects.
- In our previous example, the string array passed to the main method of the Sort application contains a single String: "friends.txt".

## Iterating Over Command-Line Arguments (1)

 $\triangleright$  The following program (CommandLineEcho.java) prints each element of the args array to the console.

```
public class CommandLineEcho
{
    public static void main (String [] args)
    {
        for (String arg: args)
            System.out.println(arg);
    }
}
```
If we execute the program as follows

java CommandLineEcho monkey peanut banana

```
\triangleright We would get
```
monkey

peanut

banana

## Iterating Over Command-Line Arguments (2)

- $\triangleright$  Note that the space character separates command-line arguments.
- $\triangleright$  To have all words interpreted as a single argument, we can enclose them in quotation marks.

java CommandLineEcho "monkey peanut banana"

 $\triangleright$  Would give us

monkey peanut banana

### Parsing Command-Line Arguments

- $\triangleright$  We always want to validate our command-line arguments and print an appropriate usage message to the user if they entered invalid arguements.
- $\blacktriangleright$  Typically, we want to validate
	- $\blacktriangleright$  the number of arguments
	- $\blacktriangleright$  the type of arguments
	- $\triangleright$  the values are within a specific range
- $\blacktriangleright$  Let's say we have a program that accepts a filename (String) followed by the number of characters per line (int). The number of characters per line must be between 1 and 80.
- ▶ Example: CommandLineValidation.java

### Parsing Numeric Command-Line Arguments

- $\blacktriangleright$  In many cases, our command-line arguments will need to support numeric arguments.
- $\triangleright$  To handle this, we need to convert a String argument to a numeric value.

```
int firstArg ;
if (args.length > 0) {
    try {
        firstArg = Integer.parseInt(args[0]);} catch (NumberFormatException e) {
        System . err . println (" Argument " + args [0]
                           + " must be an integer .") ;
        System . exit (1) ;
    }
}
```
- **ParseInt throws a NumberFormatException if the format of** args[0] isn't valid.
- $\blacktriangleright$  All of the wrapper classes for primitive types have parseX methods that convert a String representing a number to an object of their type X.

Chapter 7: Arrays CS 121 30 / 41

- <span id="page-30-0"></span> $\triangleright$  A one-dimensional array stores a list of elements.
- $\triangleright$  A two-dimensional array can be thought of as a table of elements, with rows and columns.

2-dimensional

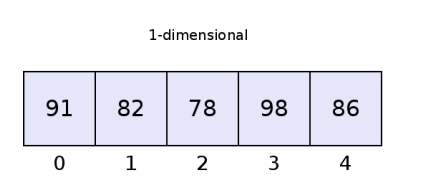

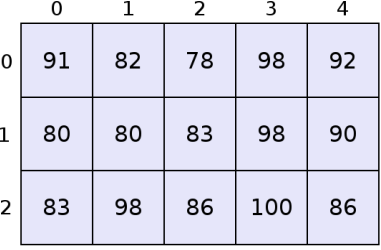

# 2-Dimensional Arrays (1)

- In Java, a 2-D array is an array of arrays.
- $\triangleright$  A 2-D array is declared by specifying the size of each dimension separately.

```
int [][] table = new int [3][5];
```
 $\triangleright$  An array element is referenced using two index values

```
int value = table[1][3];
```
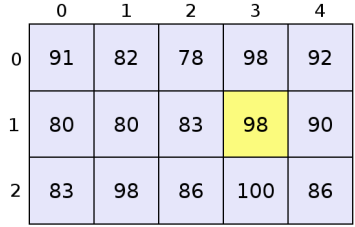

- $\triangleright$  Note that table. length is the number of rows in the table.
- $\triangleright$  Note that table [i]. length is the length of the *i*th row in the table

 $\triangleright$  In-class Exercise. What does the following 2-d array contain after the code executes?

```
int numRows = 3, numCols = 5;
int [1] table = new int[numRows][numCols];
for (int row = 0; row < numRows; row++)
   for (int col = 0; col < numCols; col ++)
       table[col1 = row]
```
 $\triangleright$  In-class Exercise. What if we change the initialization?

```
for (int row = 0; row < numRows; row ++)
   for (int col = 0; col < numCols ; col ++)
        table[row][col] = row * numCols + col;
```
# 2-Dimensional Arrays (3)

 $\triangleright$  In-class Exercise. What does the following method do?

```
public static void printArray (int arr [][])
{
    for (int i = 0; i < arr.length; i++){
        for (int j = 0; j < arr[i]. length; j++)System.out.print(arr[i][j] + " ";
        System . out . println () ;
    }
    System . out . println () ;
}
```
 $\blacktriangleright$  Example: TwoDimArrays.java

# 2-Dimensional Arrays (3)

 $\triangleright$  Since a 2-dimensional array is an *array of arrays*, we can declare it in two parts:

int  $[]$   $[]$  table = new table  $[3]$   $[]$ ;  $//$   $2nd$   $dim$   $blank$ for (int  $i = 0$ ;  $i \lt$  table. length;  $i++)$  $table[i] = new int[5]:$ 

 $\blacktriangleright$  Layout of a 2-dim array in memory:

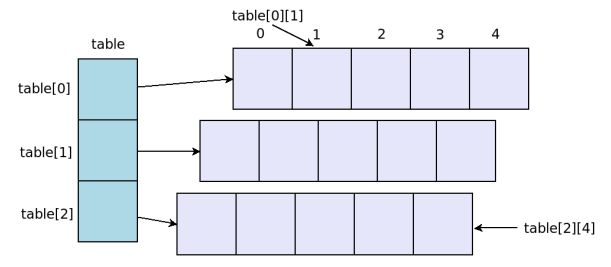

# 2-Dimensional Arrays (4)

- $\triangleright$  Two-dimensional arrays don't have to be square or rectangular in shape!
- $\blacktriangleright$  Example: FunkyArrays.java
- $\triangleright$  In-class Exercise What does the following code do?

```
Color [] board = new Color [8] [8];
for (int row = 0; row < board. length; row++)
{
   for (int col = 0; col < board [row]. length; col ++)
   {
       if ( row \, % \, 2 == col \, % \, 2)board[row][col] = Color.white;else
            board[row][col] = Color.read;}
}
```
- $\triangleright$  Any array with more than one dimension is a multi-dimensional array.
- $\triangleright$  Each dimension subdivides the previous one into the specified number of elements.
- $\blacktriangleright$  Each dimension has its own length constant.
- $\triangleright$  Because each dimension is an array of array references, the arrays within one dimension can be of different lengths.

## Multi-Dimensional Arrays (2)

 $\triangleright$  Arrays can have more than two-dimensions. Here is a declaration for a 3-dimensional array.

double  $[][]$  data = new double  $[4]$  [1000][100];

- $\triangleright$  Can you think of when a 3-D array might be useful?
	- $\triangleright$  A spreadsheet is a 2-dimensional array. The tabs would make it 3-dimensional.
	- $\triangleright$  Simulations of liquids, solids, space etc.
	- $\triangleright$  Modeling in science and engineering.
- $\triangleright$  A 4-D array? (not very common...)
- Instead of building larger dimensional arrays, it is a better design to have arrays of objects such that the objects contain arrays inside them as needed to get the dimensional depth.

### Multi-Dimensional Arrays (3)

 $\triangleright$  Consider a 3-dim array to represent a universe that has a 100 galaxies. Suppose that each galaxy has a 1000 star clusters. Each cluster has  $10 \text{ str}$ 

```
Star [][][] myUniverse = new Star [100][1000][10];
```

```
public class Star {
...
```
}

 $\blacktriangleright$  Here is a different design that avoids the multidimensional array.

```
Galaxy [] myUniverse = new Galaxy [100];
public class Galaxy {
    private Cluster [] myClusters = new Cluster [1000];
    // other related instance variables
}
public class Cluster {
    private Star [] myStars = new Star [10];
    // other related instance variables
}
public class Star {
...
}
```
- $\blacktriangleright$  How would we implement an  $ArrayList\leq String\geq ?$  How would we implement the following operations?
	- $\triangleright$  add(String element): adds an element to the end of the array list
	- $\triangleright$  add(String element, int index): adds an element at the indexth position
	- $\triangleright$  remove(int index): removes an element at the indexth position
	- $\triangleright$  contains(String s): returns true if the array list contains the string s
- $\triangleright$  Read Chapter 7 (skip Section 7.5).
- $\blacktriangleright$  Recommended Homework:
	- Exercises: EX 7.1, 7.4 (e), 7.5, 7.8.
	- $\triangleright$  Projects: PP 7.1, 7.2, 7.5.
- ▶ Browse: Sections 6.1